**Sokrates WEB**

**Lehrerinnenverwaltung**

**Modul 5**

**Einzelleistungen pflegen**

# Bildungsdirektion Kärnten

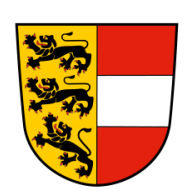

**Version: 09.11.2023**

## **Änderungsverlauf**

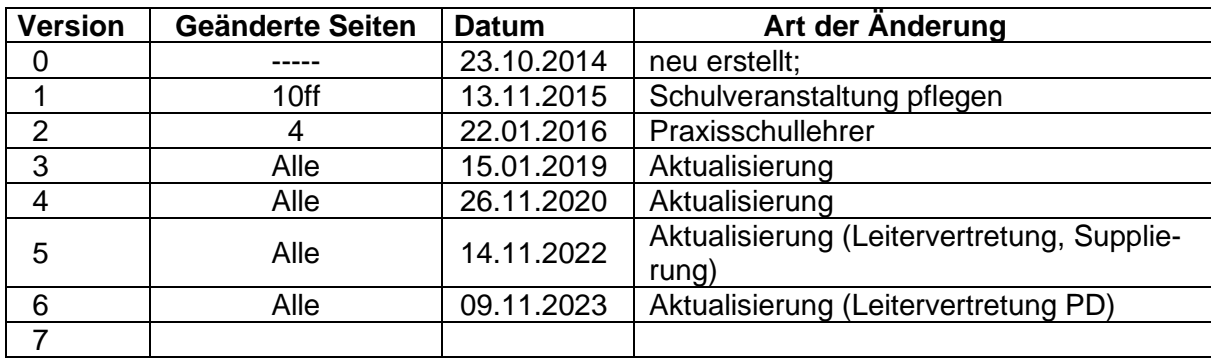

## Inhaltsverzeichnis

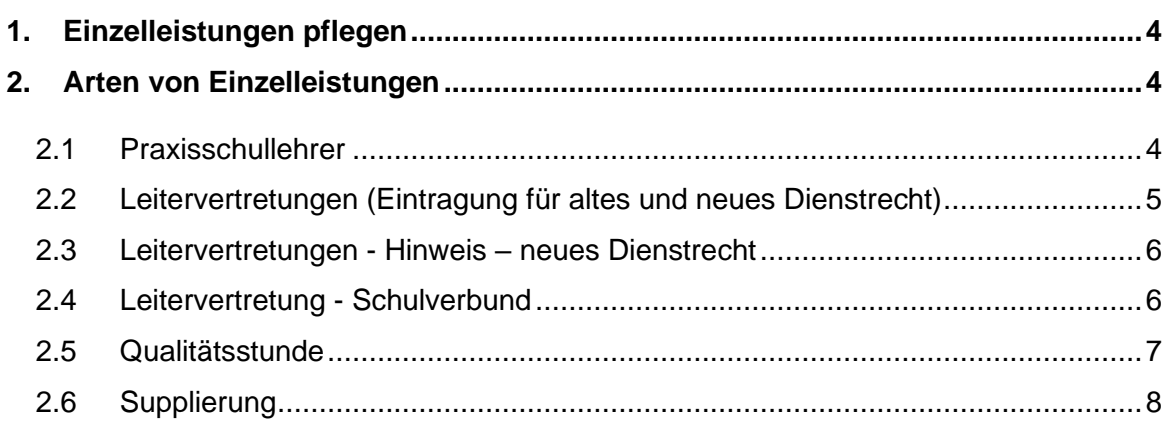

## <span id="page-3-0"></span>**1. Einzelleistungen pflegen**

− Laufendes Schuljahr/ LehrerInnen/ Einzelleistungen pflegen

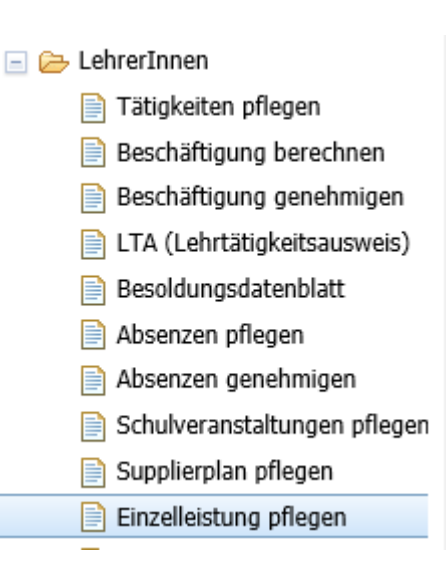

#### - **Bearbeiten bzw. Zuordnen**

**Hinweis:** Es darf NIEMALS die Kostenstelle korrigiert werden, es wird automatisch die korrekte Kostenstelle zugewiesen!!

## <span id="page-3-1"></span>**2. Arten von Einzelleistungen**

## <span id="page-3-2"></span>**2.1 Praxisschullehrer**

- **Art**: PSL-Stunde
- **Kostenstelle**: PSL-Stunde

**Datum**: genaues Datum, wann die Stunde gehalten wurde *(muss mit der Liste von der PH übereinstimmen)*

**Klasse** – **SchülerInnen** muss nicht ausgewählt werden **Anzahl**: Anzahl der Stunden, die an diesem Tag geleistet wurden **Anmerkung**: z.B.: Studierende und welches Semester

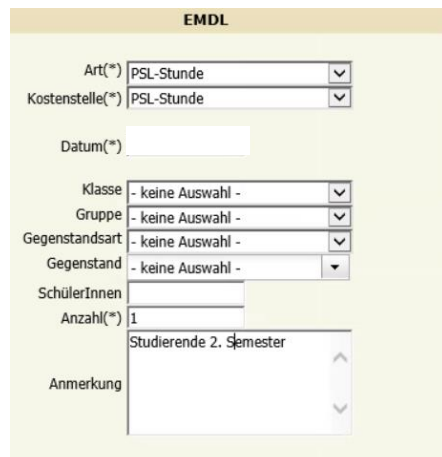

Bearbeiten Zuordnen

## <span id="page-4-0"></span>**2.2 Leitervertretungen (Eintragung für altes und neues Dienstrecht)**

#### **Art**: Leitervertretung

**Kostenstelle**: automatisch hinterlegt – bitte **NICHT** korrigieren

**Datum**: **erster Tag** der Absenz des Schulleiters (**keine Einzeleintragungen erlaubt**) **Achtung:**

Beachten Sie immer die Schulwochen (**Kalendermonat ist nicht gleich Abrechnungsmonat**);

Ist ein Schulleiter über ein Abrechnungsmonat krank, muss die Leitervertretung auf beide Monate

korrekt aufgeteilt werden!

*Beispiel: Monat September: letzter Abrechnungstag 01.10.2023*

Schulwochen finden Sie unter: Basisdaten – Grunddaten – Standardwerte anzeigen – Name der Abfrage: 150 Schulwochen

**Klasse – SchülerInnen** muss nicht ausgewählt werden

**Anzahl**: 1

Nach Zuordnung der Einzelleistung wird die Anzahl der Tage im Abrechnungsmonat **automatisch** berechnet – Anzahl muss ggf. kontrolliert werden!

**Anmerkung**: z.B. Leiter auf Seminar (von – bis Datum), Leiter im Krankenstand (von – bis Datum)

#### Beispiel:

Absenz Schulleiter:

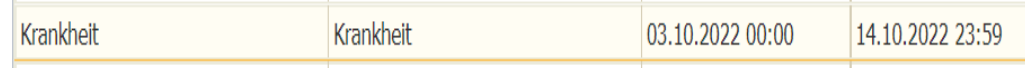

#### Einzelleistung – Anlegen

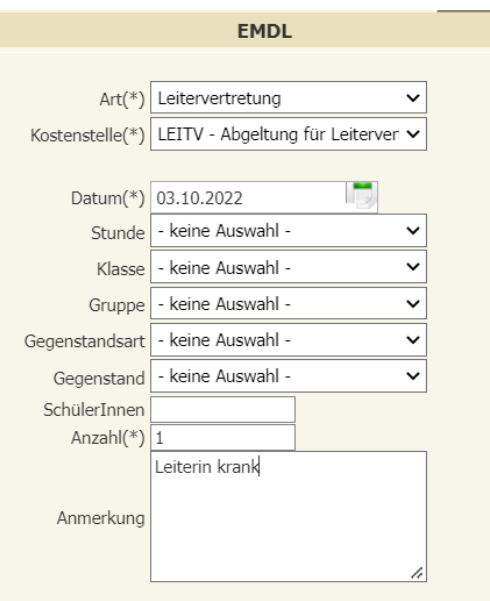

Nach Zuordnung:

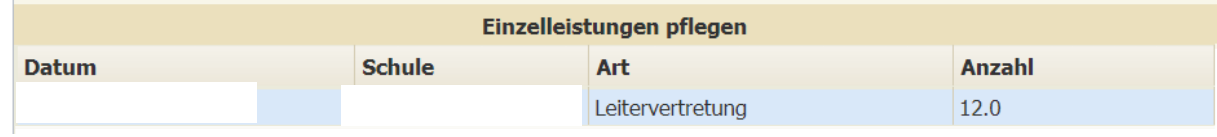

Seite 6 von 8

**Info**: Ist ein Leiter keinen ganzen Tag absent, gebührt **keine** Leitervertretung. In der Absenz des Schulleiters muss die Uhrzeit 00:00 – 23:59 Uhr eingetragen sein.

**AUSNAHME**: Schulveranstaltungen, an denen der Schulleiter teilnimmt – hier kann die Uhrzeit in der Absenz nicht korrigiert werden!

## <span id="page-5-0"></span>**2.3 Leitervertretungen - Hinweis – neues Dienstrecht**

- 1. der Kategorie A bei zehn bis 29,99 Vollbeschäftigungsäquivalenten,
- 2. der Kategorie B bei 30,00 bis 59,99 Vollbeschäftigungsäquivalenten,
- 3. der Kategorie C bei 60,00 bis 119,99 Vollbeschäftigungsäquivalenten und
- 4. der Kategorie D bei 120,00 und mehr Vollbeschäftigungsäquivalenten.

www.ris.bka.gv.at

**Unter 10 VBÄ kann die Leitervertretung** zwar eingetragen werden und erscheint auch bei "Sichtung drucken", aber es gibt dafür **KEINE Abgeltung** (siehe RIS Auszug)

Die VBÄ Anzahl Ihrer Schule, finden Sie bei den Tätigkeiten – Bearbeiten – Leitertätigkeit anklicken – Anmerkung beachten: (Stichtag VBÄ Berechnung ist immer der 30.09. des Vorjahres!)

- 5 Klassen: 5 0 Kinder mit SPF: - 0 0 Kinder in iVO: - 0 0 Gruppe/n aus vGTS: - 0 1 GTS-Gruppe/n:  $-$ , 5
- VBÄ vom 30.09.2022: 9.33 6 für Leiterzulage: IV

## <span id="page-5-1"></span>**2.4 Leitervertretung - Schulverbund**

Jede Schule des Schulverbundes hat einen Leiterstellvertreter! Ist der Schulleiter absent, ist von jeder Schule eine Einzelleistung einzupflegen!

## <span id="page-6-0"></span>**2.5 Qualitätsstunde**

Diese Einzelleistung muss für die Lehrerreserve eingetragen werden, wenn diese Qualitätsverbessernd eingesetzt werden!

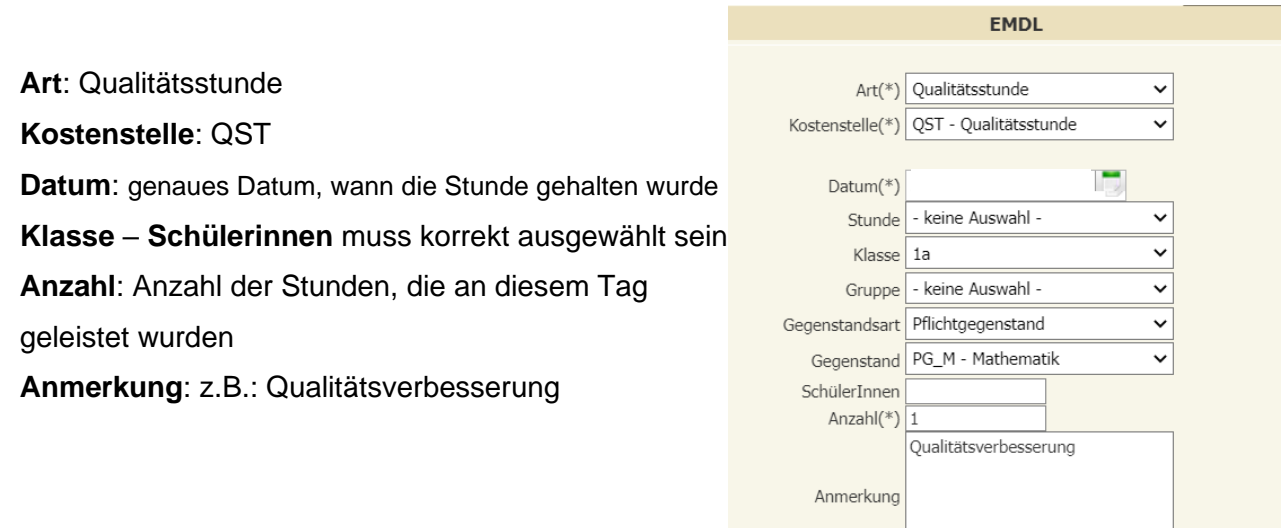

 $\mathbb{Z}$ 

### <span id="page-7-0"></span>**2.6 Supplierung**

Diese Einzelleistung wird eingetragen, wenn eine Lehrperson an einer Fremdschule suppliert, ohne Verfügbarkeit an dieser Schule (bspw. Religionslehrer) oder eine Abbildung im Supplierplan nicht möglich ist (zB nach Pensionierungen).

**Art**: Supplierung

**Kostenstelle**: automatisch hinterlegt **(Keine Änderung erlaubt!)**

**Datum:** genaues Datum, wann die Stunde gehalten wurde

**Klasse** – **Schülerinnen** muss nicht ausgewählt werden

**Anzahl**: Anzahl der Stunden, die an diesem Tag geleistet wurden

**Anmerkung**: Vertretung an der Schule xxx – kein Supplierplan möglich

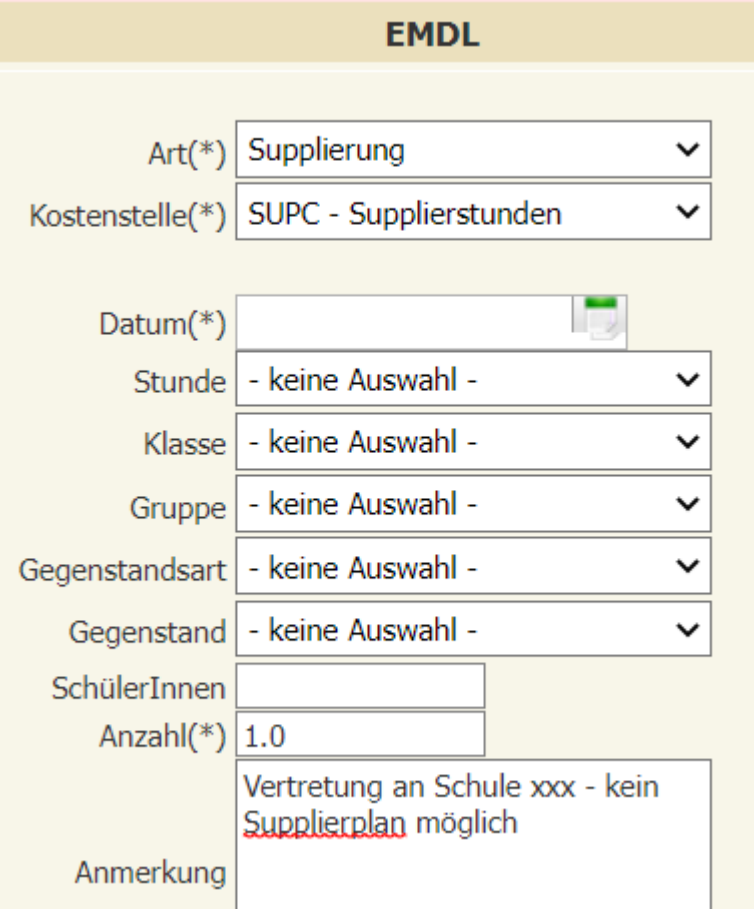